**VIRTUAL** 

้บริษัท ฝึกอบรมและสัมมนาธรรมนิติ จำกัด

จัดอบรมหลักสูตรออนไลน์ ผ่าน

สงวนลิขสิทธิ์รหัสหลักสูตร 21/2217Z

ผูทำบัญชี : บัญชี 6 ชั่วโมง ผูสอบบัญชี : บัญชี 6 ชั่วโมง

หามบันทึกเทป รวมถึงอุปกรณอิเล็กทรอนิกสทุกชนิด

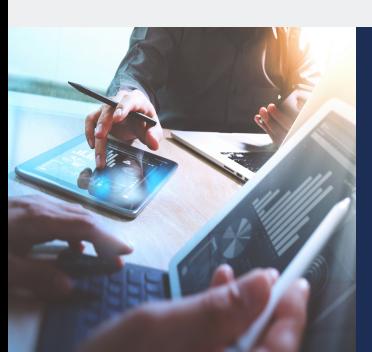

#### หลักสตรนี้จะมีการบันทึกเสียงและภาพของผู้เข้าอบรมทุกคนตลอดระยะเวลาการอบรมเพื่อใช้เป็นหลักฐานในการนำส่งสภาวิชาชีพบัญชี

zoom

# การจัดทำ**บัญชี**และ**งบการเงิน** ให้สอดคล้องกับ สภาพที่แทจริงของกิจการ NPAEs พรอม Update TFRS for NPAEs ปรับปรุงใหม

#### $\boldsymbol{V}$  Update แนวปฏิบัติและมาตรฐานการรายงานทางการเงิน NPAEs ฉบับใหม่ที่กระทบกับการบันทึกบัญชี

- $\boldsymbol{\mathcal{A}}$  การตรวจสอบทางการเงินของกิจการ NPAEs ฉบับใหม่
- $\boldsymbol{\mathcal{F}}$  ธรกรรมที่เกี่ยวกับรายได้-ค่าใช้จ่าย ที่ต้องระมัดระวัง

### หัวขอสัมมนา

- 1. การจัดทำบัญชีของธุรกิจกับการวางแผนธุรกิจและเพิ่มขีดความสามารถ ในการแขงขันกิจการที่ไมมีสวนไดเสียสาธารณะ (NPAEs)
	- สรุปประเด็นสำคัญมาตรฐานการรายงานทางการเงิน NPAEs
	- การบันทึกหนี้สูญได้รับคืนเป็นรายได้อื่นพร้อมเปิดเผยง้อมูล<br>- การเปลี่ยนแปลงนโยบายการบัณชี
	-
	- การตีราคาที่ดิน อาคาร และอุปกรณ์ใหม่ (revaluation) และการวัดมูลค่ายุติธรรมของ อสังหาริมทรัพยเพื่อการลงทุน
	- การประมาณการโปรแกรมสิทธิพิเศษใหกับลูกคาการเปดเผยขอมูลที่เกี่ยวของ
	-
	- การรวมธุรกิจ<br>- การจัดทำและนำเสนองบการเงินสำหรับกิจการที่ไม่มีส่วนได้เสียสาธารณะ (NPAEs)
- 2. ประเด็นด้านการบัญชีเกี่ยวกับสินทรัพย์งองธรกิจเพื่อให้เกิดความสอดคล้องกับ
- ี **สภาพที่แท้จริงของกิจการตามมาตรฐานการรายงานทางการเงิน NPAEs**<br>- เงินสดและรายการเทียบเท่าเงินสด เงินลงทุน<br>- สิทหนี้การค้าและลกหนี้อื่น - สินค้าคงเหลือ
- 
- 
- 
- 
- 
- 
- อสังหาริมทรัพย์เพื่อการลงทุน สินทรัพย์ไม่มีตัวตน<br>3. ประเด็นด้านบัญชีลูกหนี้/เจ้าหนี้ เงินกู้ยืมกรรมการกับความสอดคล้องกับ ี่สภาพที่แท้จริงของกิจการตามมาตรฐานการรายงานทางการเงิน NPAEs
- 4. ประเด็นดานการบัญชีเกี่ยวกับหนี้สินและสวนของเจาของของธุรกิจเพื่อใหเกิด ความสอดคลองกับสภาพที่แทจริงของกิจการตามมาตรฐานการรายงานทาง
	- **การเงิน NPAEs**<br>- ประมาณการหนี้สิมและหนี้สินที่อาจจะเกิดขึ้น
	- ผลประโยชน์พนักงาน และภาระผูกพันผลประโยชน์พนักงาน
	- สัญญาเชา
	- สวนของเจาของ กำไร(ขาดทุน) สะสม การตั้งสำรองตามกฎหมาย
- 5. ธุรกรรมเกี่ยวกับรายไดและคาใชจายของธุรกิจเพื่อใหเกิดความสอดคลองกับ สภาพที่แทจริงของกิจการตามมาตรฐานการรายงานทางการเงิน NPAEs - รายไดและคาใชจาย รวมถึงแตมสะสม และหลักการเรื่อง ตัวการและตัวแทน
	-
	- การรับรู้รายได้สำหรับธุรกิจอสังหาริมทรัพย์<br>- ผลกระทบจากการเปลี่ยนแปลงอัตราแลกเปลี่ยนเงินตราต่างประเทศ
	- สัญญากอสราง
	- การเปลี่ยนแปลงนโยบายการบัญชีการเปลี่ยนแปลงประมาณการทางบัญชี และการแกไขขอผิดพลาด
- 6. เหตุการณภายหลังรอบระยะเวลารายงานทางบัญชีที่ตองปรับปรุงและไมปรับปรุง
- 7. หลักการที่ตองตรวจสอบทางการเงินของกิจการที่ไมมีสวนไดเสียสาธารณะ (NPAEs)
	- การแสดงรายการในงบการเงินใหถูกตอง - รายการยอในงบการเงินปรับปรุงใหม
- 8. คุณธรรม จริยธรรม และจรรยาบรรณของผูประกอบวิชาชีพบัญชี

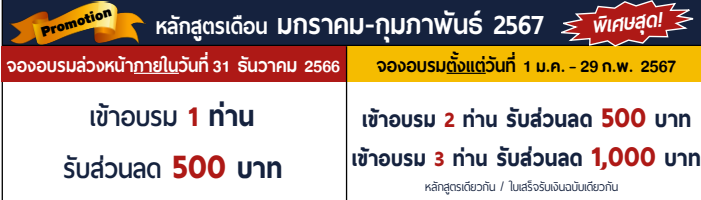

**เงื่ อนไขการใช้โปรโมชั น่**

โปรโมช่ ันส่วนลดค่าอบรม ใช้ เฉพาะหลักสูตร On-site ราคา 4,000 บาท/วัน ขึ้นไป หรือหลักสูตร Online ราคา 3,300 บาท/วัน ขึ้นไป (ยังไม่รวม VAT) / ไม่ร่วมโปรโมช่ ันอื่ น

วิทยากร

# ดร.สิงหชัย อรุณวุฒิพงศ

- ผูสอบบัญชีรับอนุญาต
- อาจารยพิเศษมหาวิทยาลัยเอกชนชื่อดัง
- และที่ปรึกษาบริษัทเอกชน

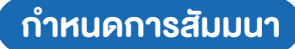

# วันพุธที่ 24 มกราคม 2567

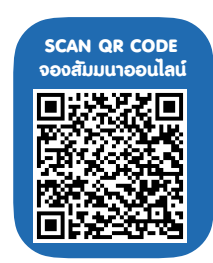

เวลา 09.00 - 16.30 น.

### อัตราคาสัมมนา

**สมาชิกท่านละ 4,000 + VAT 280 = 4,280 บาท บุคคลทั่วไปท่านละ 4,500 + VAT 315 = 4,815 บาท**

"รับชำระเงินผ่านระบบ QR CODE หรือโอนเงินผ่านธนาคารเท่านั้น"

เงื่อนไขการอบรม

- ผูเรียนตองมี User Zoom สวนตัว
- หามบันทึกภาพ วีดีโอ แชร์ หรือนำไปเผยแพร่
- ชำระเงินผานระบบ QR Code หรือโอนเงินผานธนาคาร
- $\boxtimes$  ผู้เข้าอบรมสามารถสอบถามคำถามได้ระหว่างการอบรม<br>⊠ มีคอมพิวเตอร์หรืออปกรณ์ที่เชื่อมต่อระบบ
- มีคอมพิวเตอรหรืออุปกรณที่เชื่อมตอระบบ เครือขายอินเตอรเน็ตไดไมต่ำกวา 10 mb

## สำรองที่นั่งออนไลนที่www.dst.co.th โทรศัพท 02-555-0700 กด 1

- ลูกหนี้การคาและลูกหนี้อื่น - สินคาคงเหลือ

- ที่ดิน อาคารและอุปกรณ - ตนทุนการกูยืม

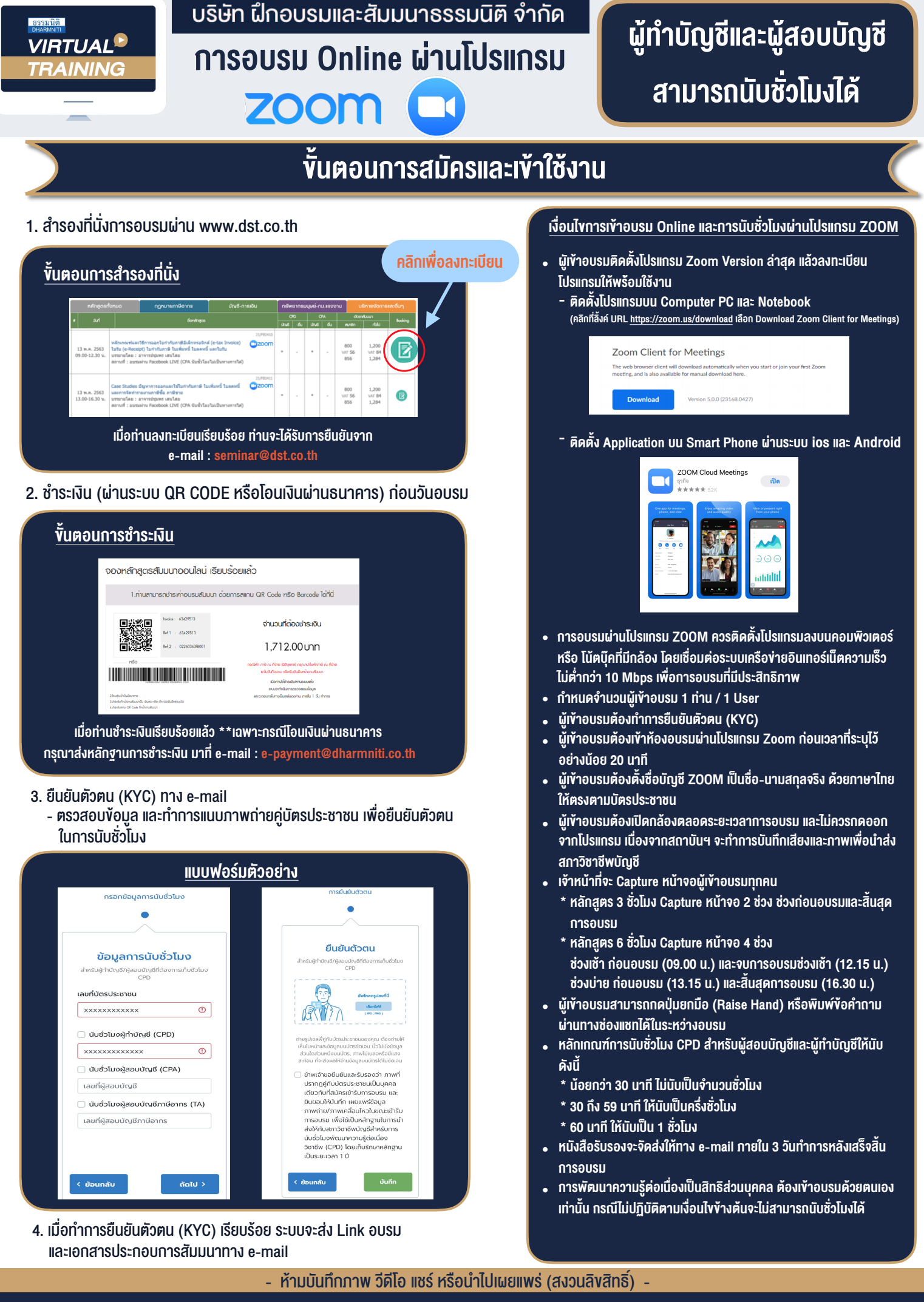

**สํารองที่นั่งออนไลน์ที่ www.dst.co.th Call center 02-555-0700 กด 1**